## Package 'plotrr'

December 5, 2017

Type Package Title Making Visual Exploratory Data Analysis with Nested Data Easier Version 1.0.0 Description Functions for making visual exploratory data analysis with nested data easier. License MIT + file LICENSE Encoding UTF-8 LazyData true Imports ggplot2, dplyr, stats RoxygenNote 6.0.1 Suggests knitr, rmarkdown VignetteBuilder knitr NeedsCompilation no Author Charles Crabtree [aut, cre], Michael J. Nelson [aut] Maintainer Charles Crabtree <ccrabtr@umich.edu> Repository CRAN Date/Publication 2017-12-05 00:04:46 UTC

### R topics documented:

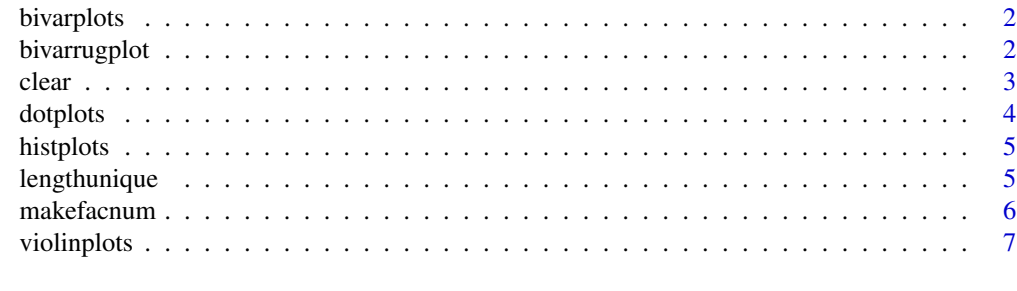

**Index** [8](#page-7-0) **8** 

<span id="page-1-0"></span>

Returns a plot of the bivariate relationship between two measures for each group/unit.

#### Usage

```
bivarplots(x, y, group, data)
```
#### Arguments

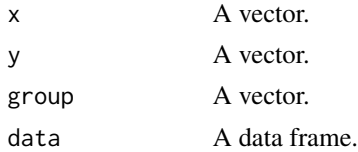

#### Value

A series of figures that plot the bivariate relationship between two measures for each group/unit.

#### Author(s)

Charles Crabtree <ccrabtr@umich.edu>

#### Examples

```
a \le runif(1000, min = 0, max = 1)
b \le -a + \text{norm}(1000, \text{mean} = 0, \text{sd} = 1)c \leq -rep(c(1:10), times = 100)data <- data.frame(a, b, c)
bivarplots("a", "b", "c", data)
```
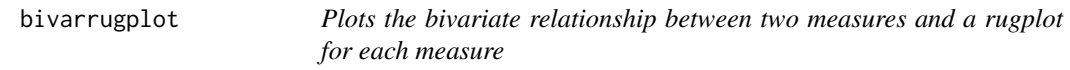

#### Description

Returns a plot of the bivariate relationship between two measures with a rugplot for each measure.

#### Usage

```
bivarrugplot(x, y, data)
```
<span id="page-2-0"></span> $clear$  3

#### Arguments

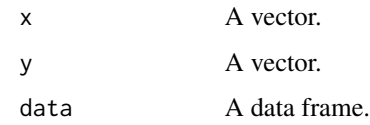

#### Value

A plot of the bivariate relationship between two measures with a rugplot for each measure.

#### Author(s)

Charles Crabtree <ccrabtr@umich.edu>

#### Examples

```
a \le runif(1000, min = 0, max = 1)
b \le -a + \text{norm}(1000, \text{ mean } = 0, \text{ sd } = 1)data <- data.frame(a, b)
bivarrugplot("a", "b", data)
```
clear *(Effectively) clears R terminal*

#### Description

Effectively clears the R terminal by filling it with whitespace.

#### Usage

clear(...)

#### Arguments

... An unused argument.

#### Author(s)

Charles Crabtree <ccrabtr@umich.edu>

#### Examples

clear()

<span id="page-3-0"></span>

Returns histograms for a measure for each group/unit.

#### Usage

```
dotplots(x, y, group, data, n)
```
#### Arguments

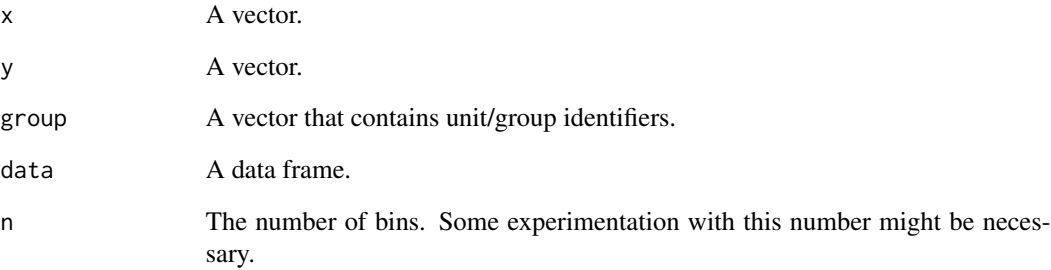

#### Value

Historgrams for a measure for each group/unit.

#### Author(s)

Charles Crabtree <ccrabtr@umich.edu>

#### Examples

```
a \le runif(1000, min = 0, max = 1)
b \le -a + \text{norm}(1000, \text{ mean } = 0, \text{ sd } = 1)c < -\text{rep}(c(1:10), \text{ times} = 100)data <- data.frame(a, b, c)
dotplots("a", "b", "c", data, 20)
```
<span id="page-4-0"></span>

Returns histograms for a measure for each group/unit.

#### Usage

histplots(x, y, group, data, n)

#### Arguments

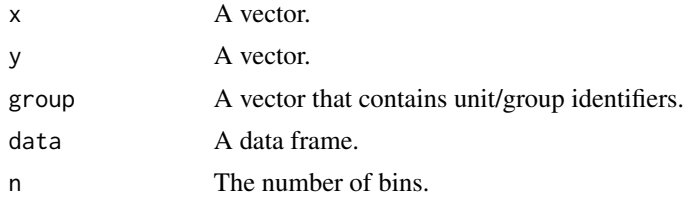

#### Value

Historgrams for a measure for each group/unit.

#### Author(s)

Charles Crabtree <ccrabtr@umich.edu>

#### Examples

```
a \le runif(1000, min = 0, max = 1)
b \le -a + \text{norm}(1000, \text{ mean } = 0, \text{ sd } = 1)c \leq -\text{rep}(c(1:10), \text{ times} = 100)data <- data.frame(a, b, c)
histplots("a", "b", "c", data, 5)
```
lengthunique *Calculates the number of unique values in a vector*

#### Description

Calculates the number of unique values in a vector.

#### Usage

lengthunique(x)

#### <span id="page-5-0"></span>Arguments

x A vector.

#### Value

The number of unique values in a vector.

#### Author(s)

Charles Crabtree <ccrabtr@umich.edu>

#### Examples

 $x \leftarrow \text{rep}(c(1:10), 10)$ lengthunique(x)

makefacnum *Converts factor vectors to numeric vectors*

#### Description

Converts factor vectors to numeric vectors.

#### Usage

makefacnum(x)

#### Arguments

x A vector.

#### Value

A numeric vector.

#### Author(s)

Charles Crabtree <ccrabtr@umich.edu>

#### Examples

```
x < -c("1", "2", "3")x \leftarrow as.factor(x)x
x <- makefacnum(x)
x
is.numeric(x)
```
<span id="page-6-0"></span>

Returns violin plots for the relationship between two measures for each group/unit.

#### Usage

violinplots(x, y, group, data)

#### Arguments

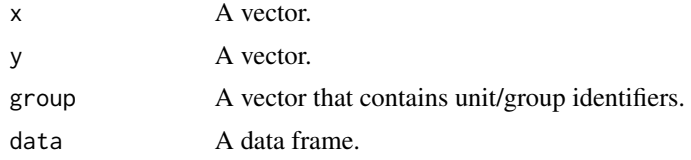

#### Value

Violin plots for the relationship between two measures for each group/unit.

#### Author(s)

Charles Crabtree <ccrabtr@umich.edu>

#### Examples

```
a \le runif(1000, min = 0, max = 1)
b \le -a + \text{norm}(1000, \text{ mean } = 0, \text{ sd } = 1)c \leq -\text{rep}(c(1:10), \text{ times } = 100)data <- data.frame(a, b, c)
violinplots("a", "b", "c", data)
```
# <span id="page-7-0"></span>Index

bivarplots, [2](#page-1-0) bivarrugplot, [2](#page-1-0) clear, [3](#page-2-0) dotplots, [4](#page-3-0) histplots, [5](#page-4-0) lengthunique, [5](#page-4-0) makefacnum, [6](#page-5-0) violinplots, [7](#page-6-0)